# Lecture 08: Locality and Shortcuts

COSC 273: Parallel and Distributed Computing Spring 2023

## Up Now

- Lab 02: Computing Shortcuts
- $\bullet$  HPC cluster instructions  $\leftarrow$

#### Performance

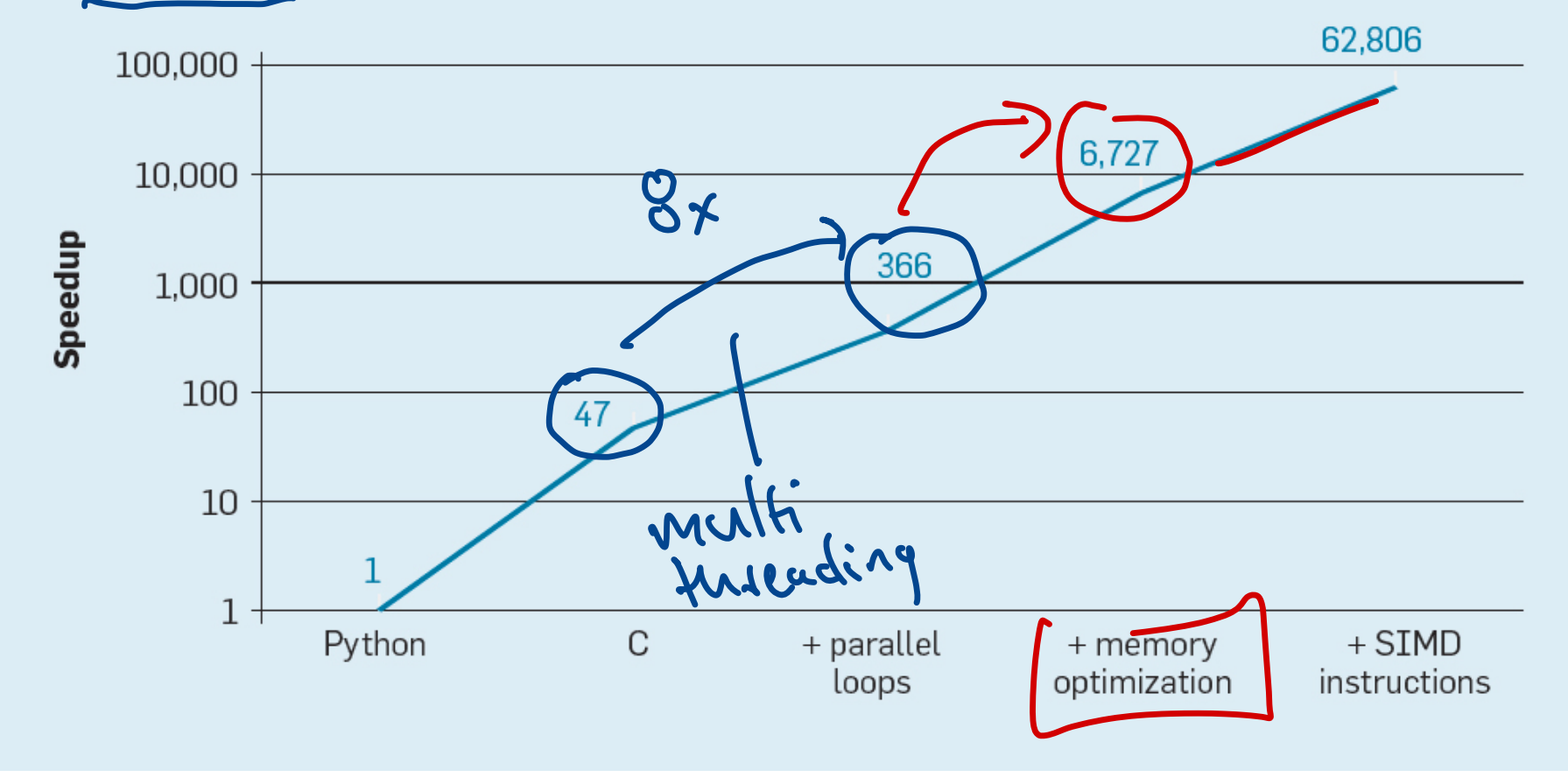

**Matrix Multiply Speedup Over Native Python** 

#### Last Time: Cost of Random Access Linear Sum: sum up values

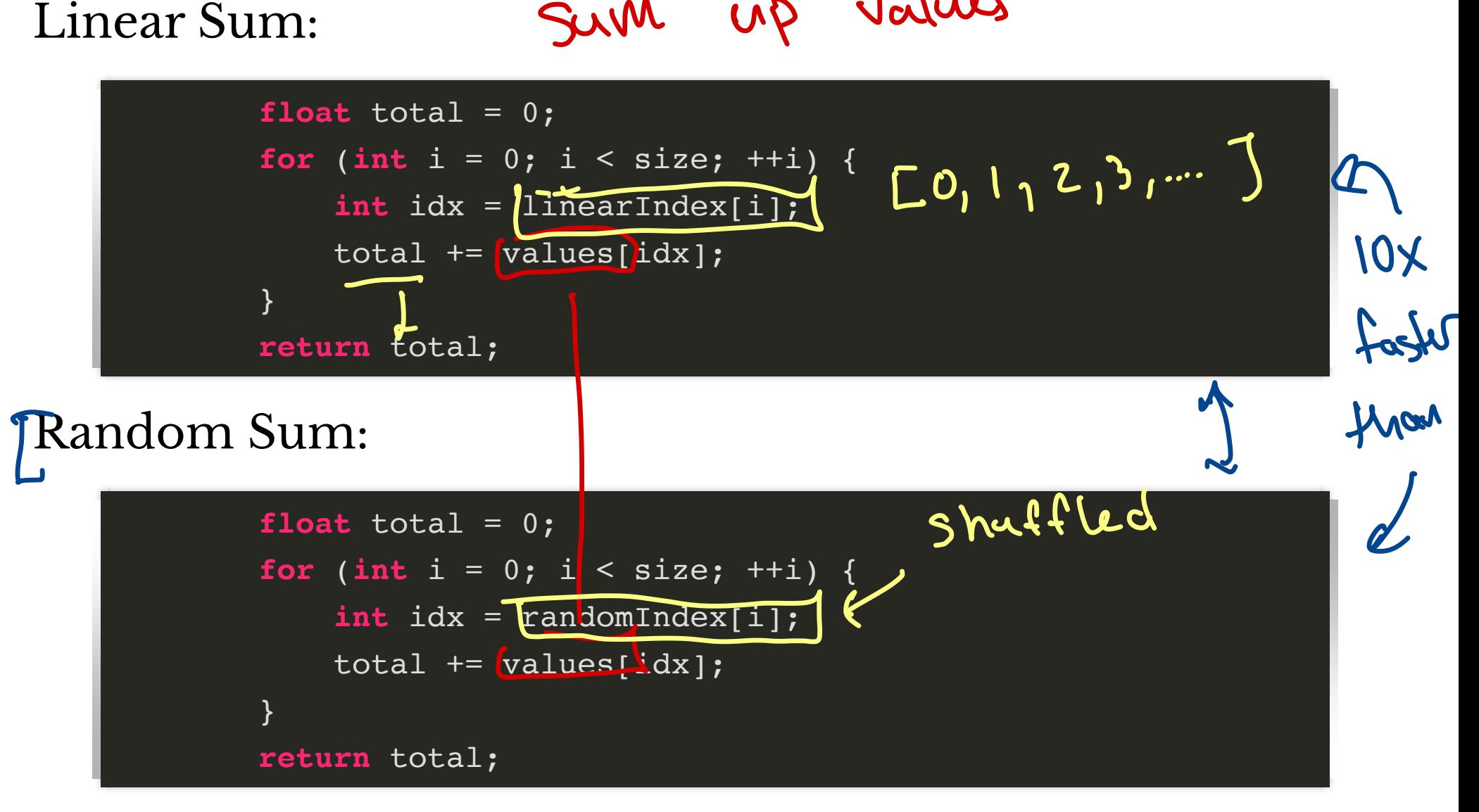

# What Your Computer (Probably) Does arr a large array Vhat Your Computer (Probably) Does<br>
r a large array<br>
n read/write <mark>arr[i]</mark>, search for arr[i] successively in<br>
LI cache & closest to CPU smallest size at Your Computer (1<br>
large array<br>
ad/write <u>arr[i]</u>, search for all<br>
ache  $\leftarrow$  dosest to CPU<br>
ache  $\leftarrow$ <br>
ache  $\leftarrow$ <br>
arr[i] and surrounding valu<br>
ally arr[i-a],..., arr[i+b]<br>
orocess is called paging

On read/write arr[i], search for arr[i] successively in

- t<br>E<br>I
- $\bullet$  L2 cache  $\epsilon$
- L3 cache ۔<br>اب
- main memory  $\boldsymbol{\in}$

#### Copy arr[i] **and surrounding values** to L1 cache

• usually arr[i-a], ..., arr[i+b] ends up in L1

This process is called **paging**

## access atis

#### **Cache Illustration**

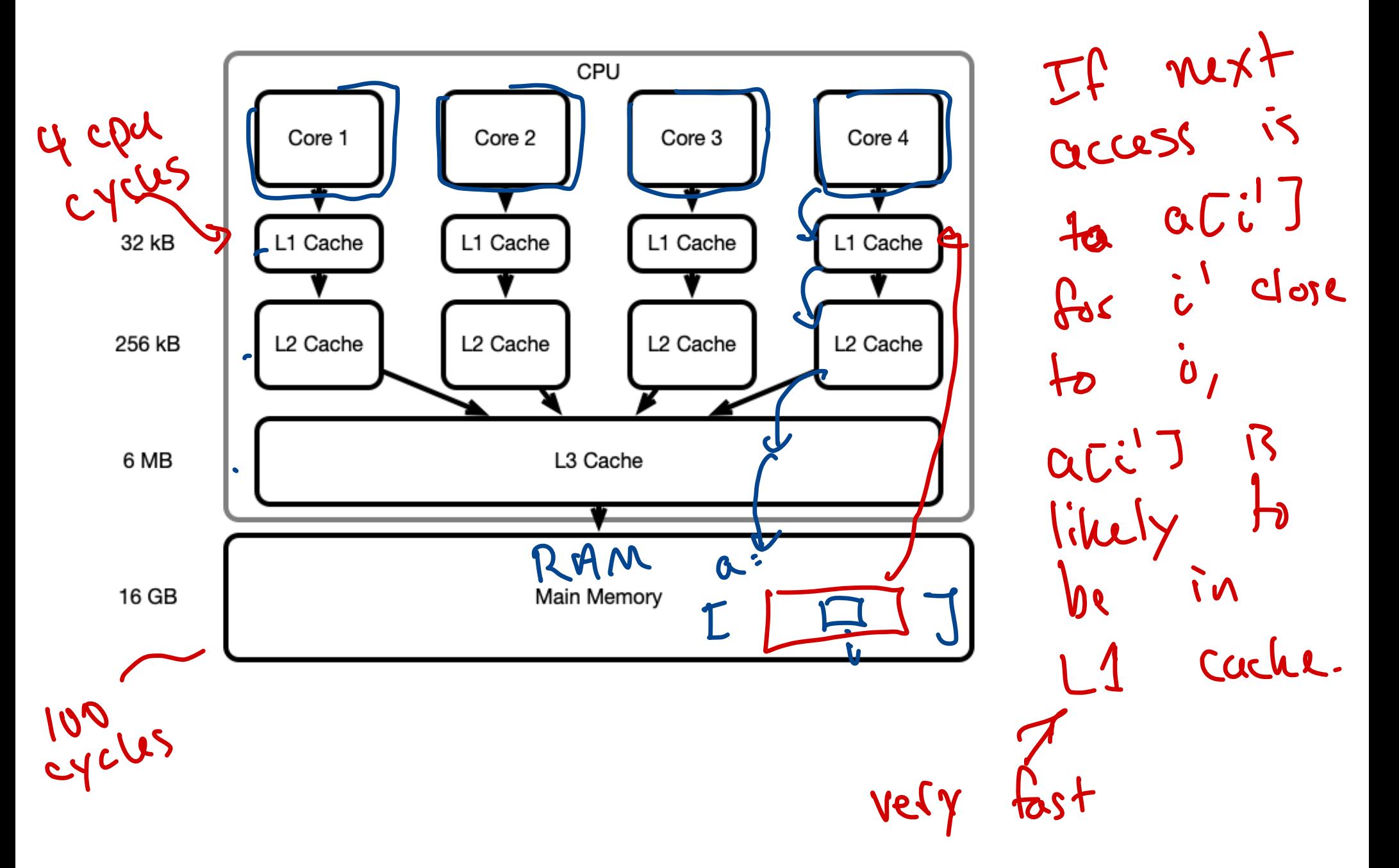

## Performance Tuning

Be aware of your program's **memory access pattern**

reading values sequentially can be 10s of times faster than reading randomly or jumping around

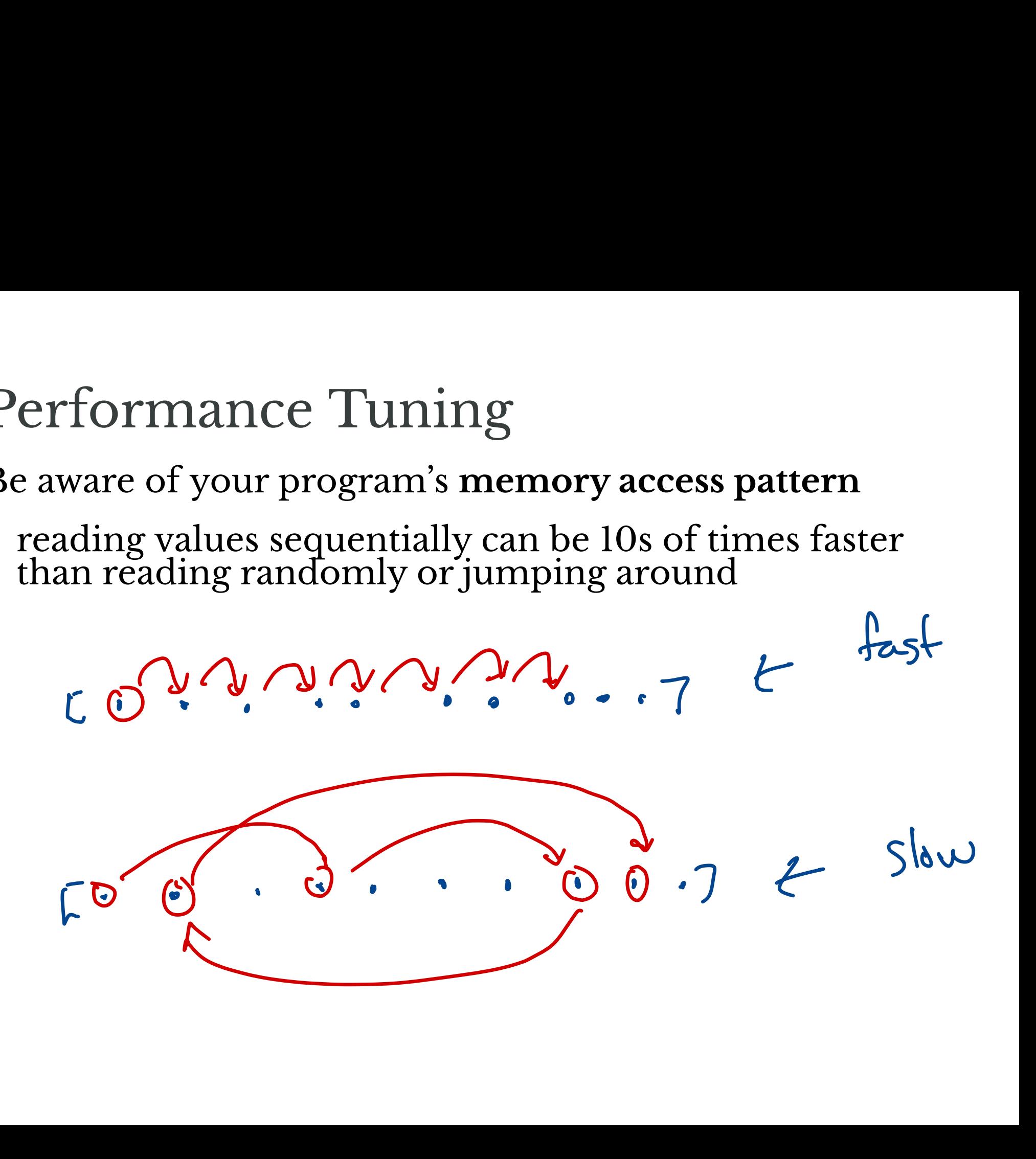

# Lab 02: Computing Shortucts

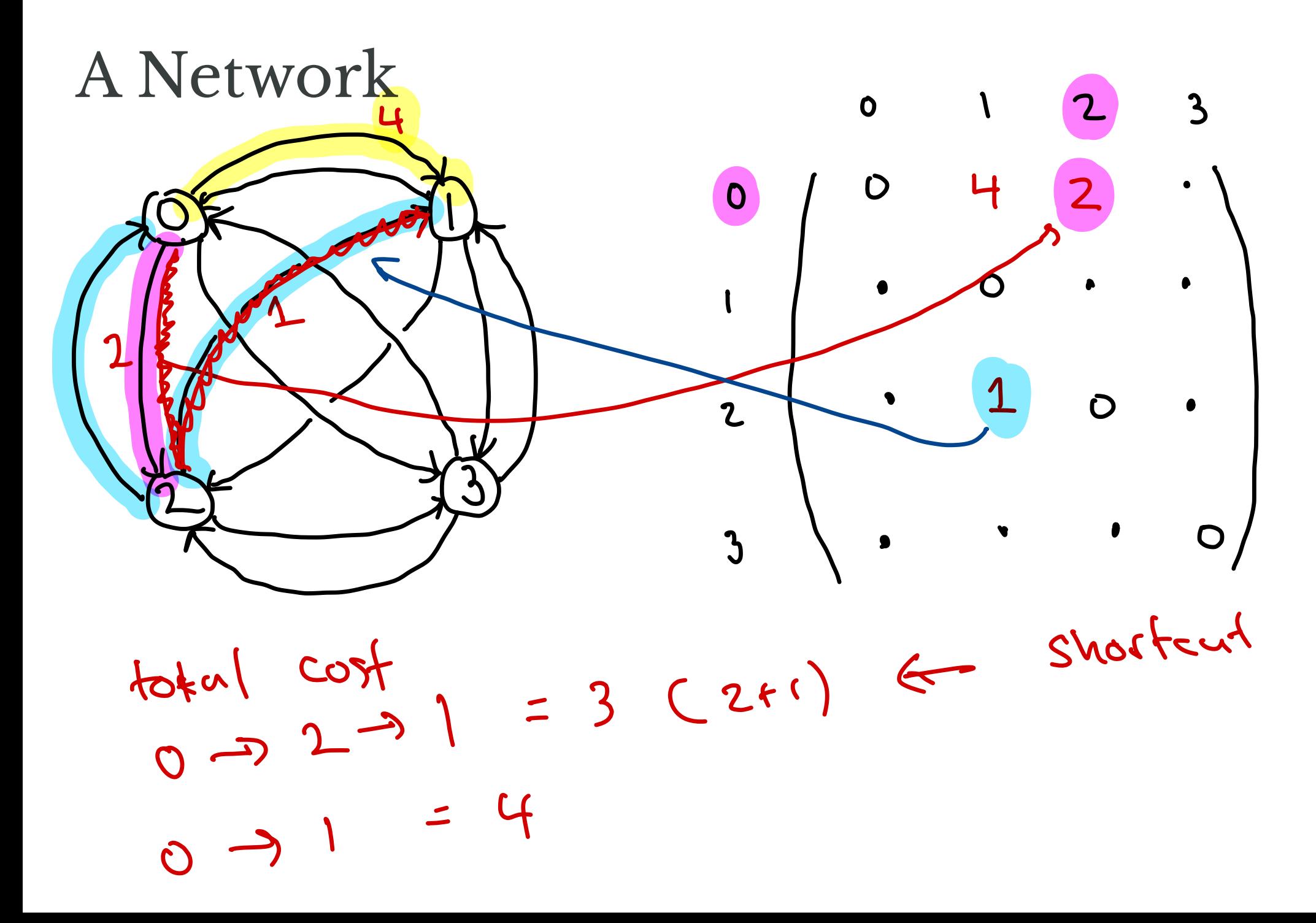

#### Matrix Representation of Distances

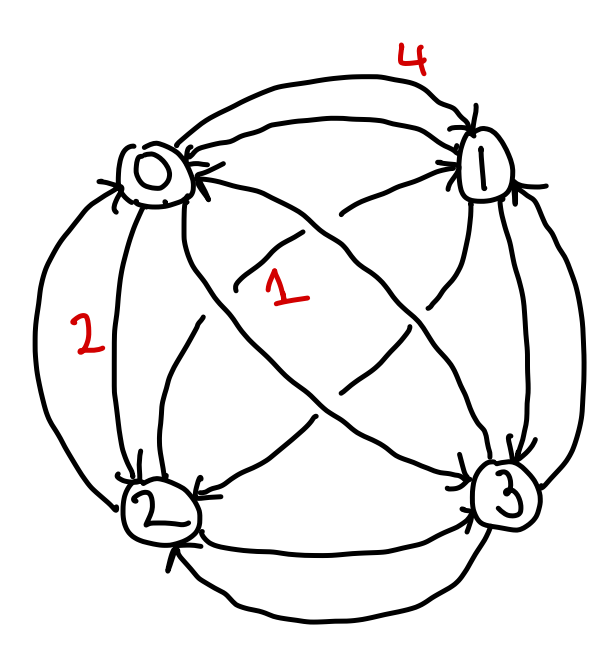

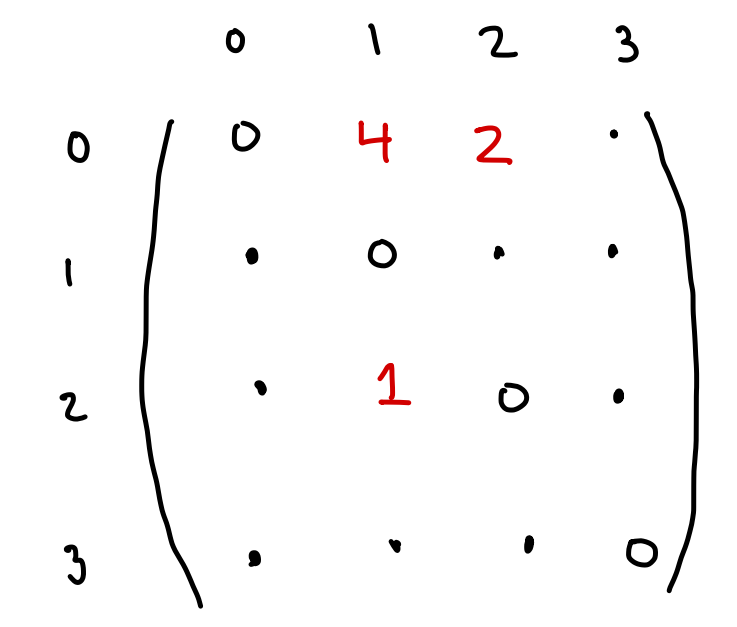

#### Matrix Representation of Distances

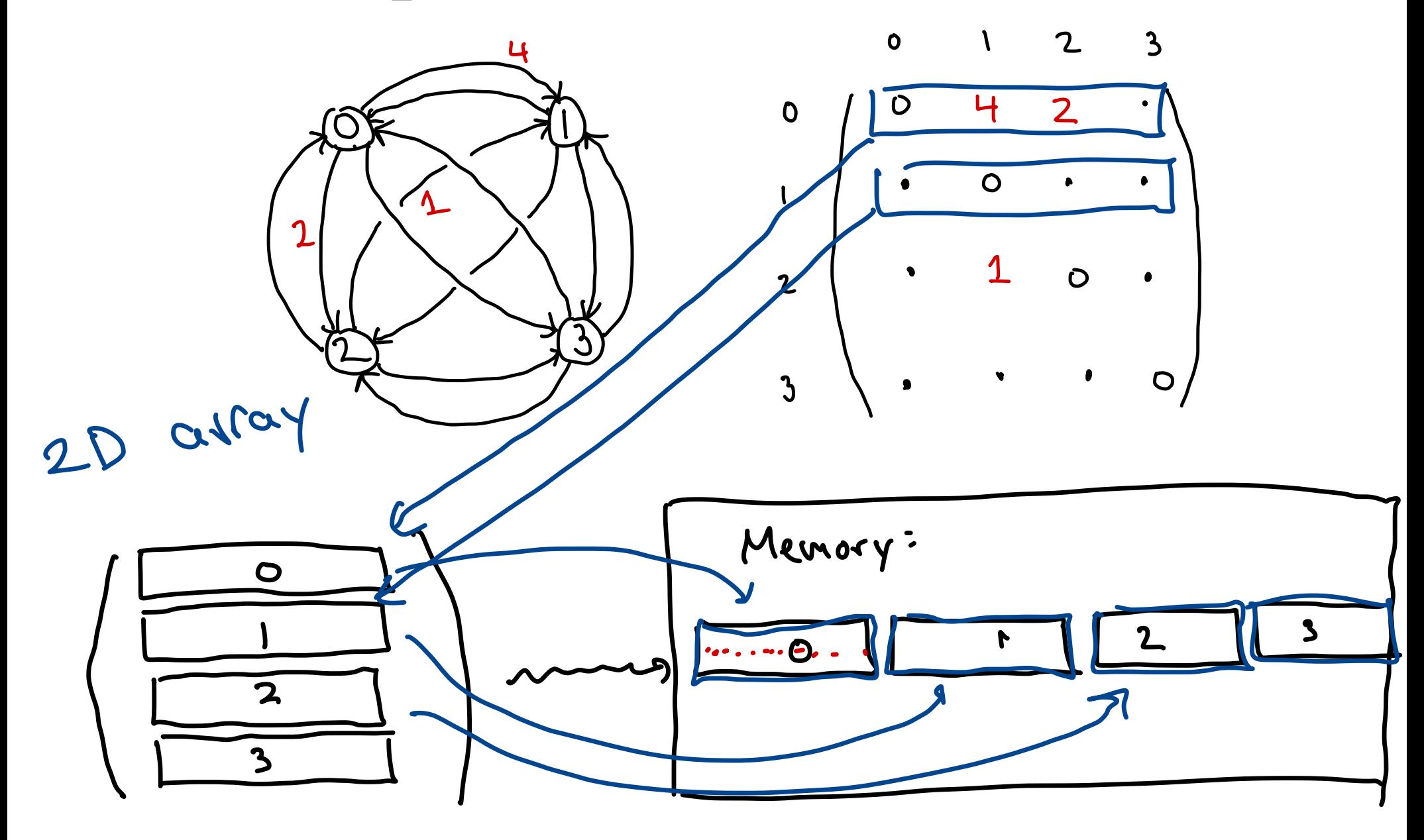

#### In Code

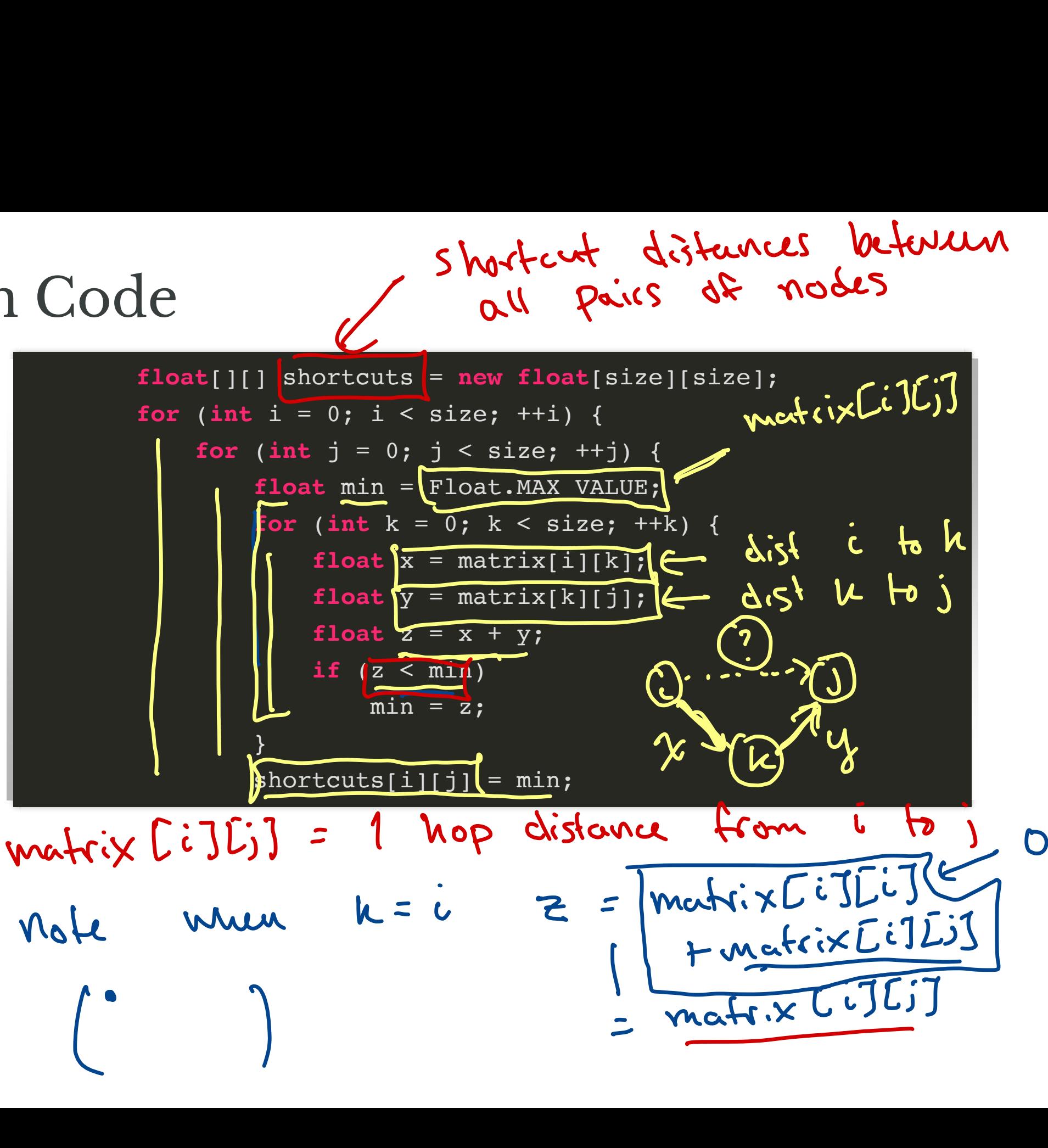

# Activity/Discussion

#### **Questions.**

- 1. Which accesses to matrix are sequential? Which are not?
- 2. How could we make all memory accesses sequential?
- 1. Which accesses to matrix are sequential? Which a<br>2. How could we make all memory accesses sequent<br>3. Which operations can be (easily) parallelized?

#### Question 1.

Which accesses to matrix are sequential? Which are not?

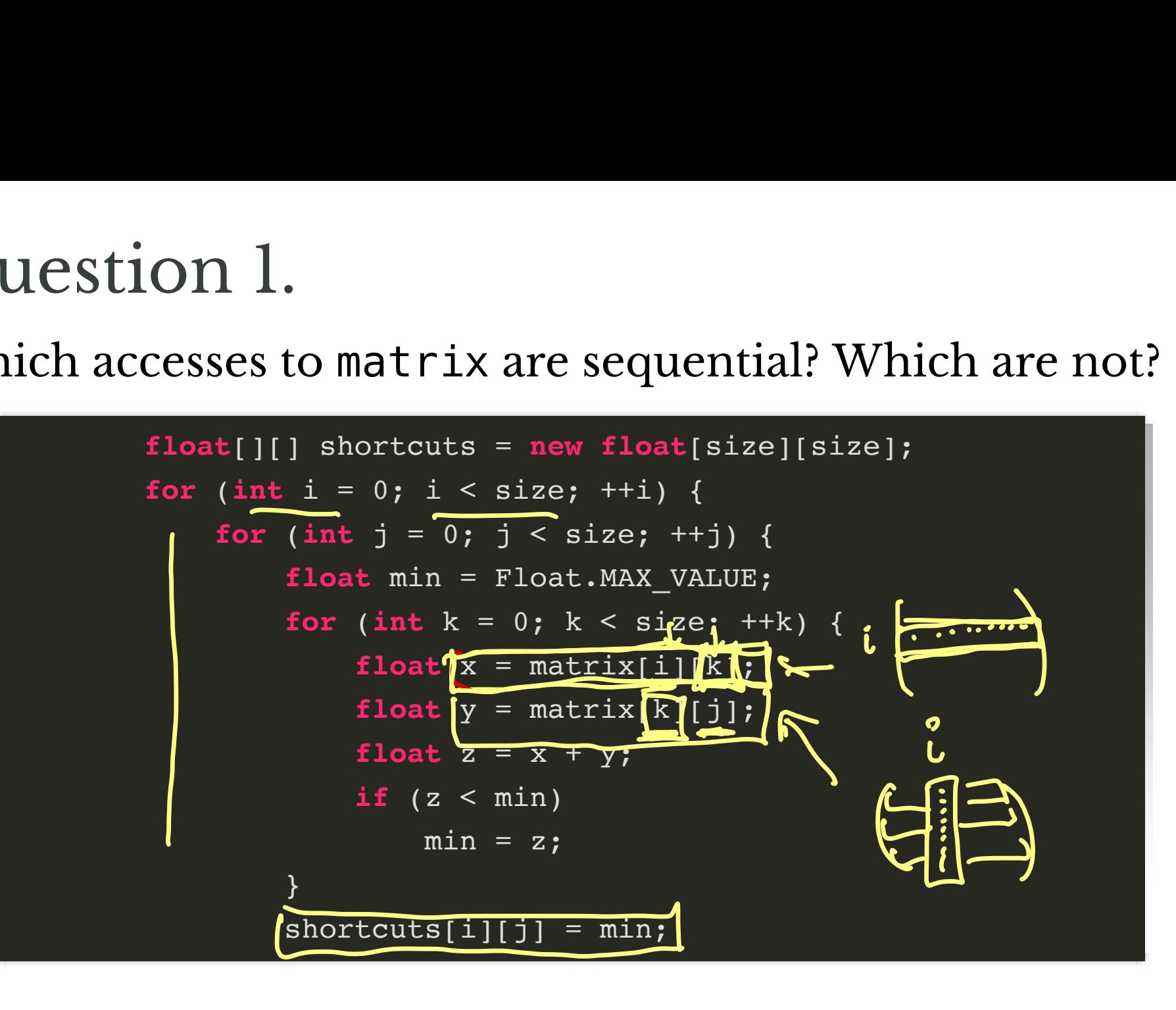

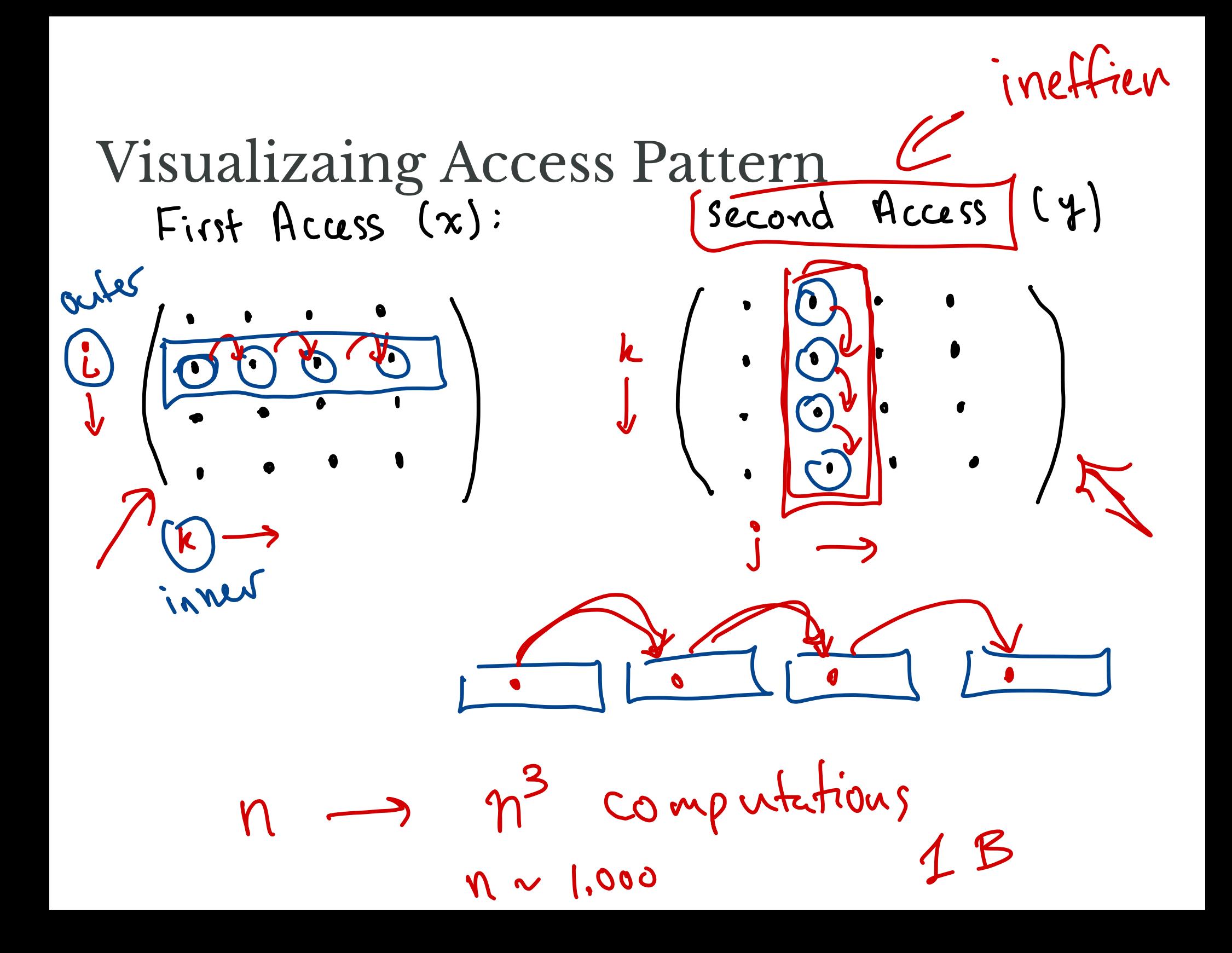

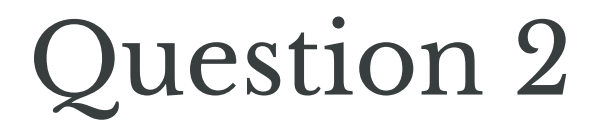

How could we make all memory accesses sequential?

#### Code, Again

}

```
float[][] shortcuts = new float[size][size];
for (int i = 0; i < size; ++i) {
    for (int j = 0; j < size; ++j) {
        float min = Float.MAX_VALUE;
        for (int k = 0; k < size; +k) {
           float x = matrix[i][k];
            float y = matrix[k][j];float z = x + y;
           if (z < min)min = z;}
        shortcuts[i][j] = min;
```
#### Question 3

}

#### Which operations can be (easily) parallelized?

```
float[][] shortcuts = new float[size][size];
for (int i = 0; i < size; ++i) {
    for (int j = 0; j < size; ++j) {
        float min = Float.MAX_VALUE;
        for (int k = 0; k < size; ++k) {
            float x = matrix[i][k];float y = matrix[k][j];float z = \overline{x} + \overline{y};
            if (z < min)min = z;}
        shortcuts[i][j] = min;
```
## Assignment Challenges

- 1. Optimize loops for linear memory access
- 2. Parallelize loops using multithreading

## Suggestions

- 1. Get working solution on your computer first
- 2. Then test on the HPC cluster

## Suggestions

- 1. Get working solution on your computer first
- 2. Then test on the HPC cluster

My Benchmark (HPC cluster):

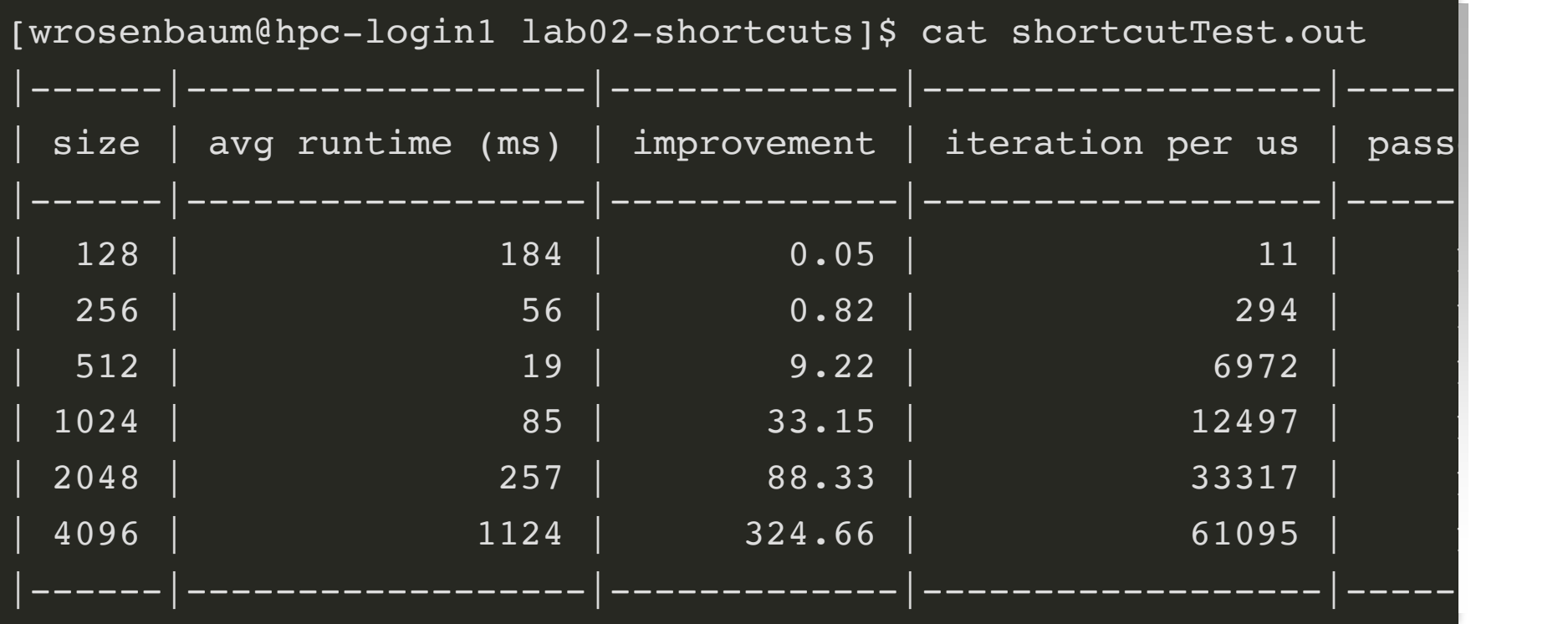